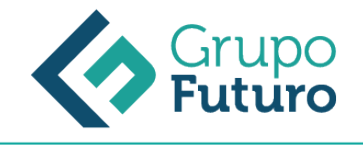

# **Tienda Virtual: Prestashop.**

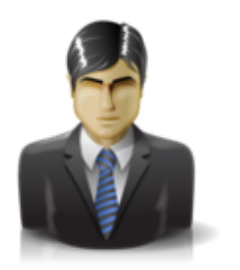

**Área:** Comercial y Marketing **Modalidad:** Teleformación **Duración:** 60 h **Precio:** Consultar

[Curso Bonificable](https://gf.campusdeformacion.com/bonificaciones_ft.php) **[Contactar](https://gf.campusdeformacion.com/catalogo.php?id=70969#p_solicitud)** [Recomendar](https://gf.campusdeformacion.com/recomendar_curso.php?curso=70969&popup=0&url=/catalogo.php?id=70969#p_ficha_curso) [Matricularme](https://gf.campusdeformacion.com/solicitud_publica_curso.php?id_curso=70969)

### **OBJETIVOS**

-Crear y mantener una tienda virtual basada en el sistema Open Source PrestaShop 1.7, incluyendo su personalización, así como su implementación para atraer nuevos clientes, realizando promociones gratuitas y de pago del comercio. -Saber instalar una tienda virtual con PrestaShop 1.7. -Personalizar una tienda virtual para abrir el mercado al e-Commerce, ampliando la cartera de clientes y la imagen en internet. -Aprender todo lo necesario para poder configurar y gestionar una tienda online de PrestaShop, desde dar de alta a tus empleados hasta gestionar a los clientes y sus pedidos. -Saber crear y gestionar el catálogo de productos, añadiendo categorías, productos y todas sus posibles combinaciones para un buen servicio de tu tienda. -Saber instalar y configurar los métodos de pago y transporte con el fin de dar un buen servicio a tus clientes. -Aprender a añadir características y atributos a los productos de la tienda PrestaShop. -Comprender cómo crear y configurar impuestos añadidos como el IVA. Mantener actualizada la versión de PrestaShop y sus módulos. -Saber cómo conseguir más clientes y una buena imagen de la marca a base del formato de presentación de tus productos, SEO y campañas de publicidad, tanto en buscadores como en redes sociales.

#### **CONTENIDOS**

UNIDAD 1: Creación de una tienda virtual 1. Introducción a la tienda virtual 2. Tipo de nombres de dominio. Cómo elegir un nombre 3. Tipos de Hosting Web. Cómo elegir un hosting 4. Contratación de dominios y Hosting Web 5. Instalación de PrestaShop 6. Personalización del aspecto de PrestaShop mediante plantillas UNIDAD 2: Gestión de tienda virtual 1. Introducción al comercio virtual 2. Configuración general 3. Categorías/productos 4. Módulos de pago 5. Módulos de envío 6. Clientes y pedidos: 6.1. Detalles y gestión de clientes 6.2. Detalles y gestión de pedidos 7. Configuración de los usuarios 8. Copias de seguridad UNIDAD 3: Gestión de tienda virtual 1. Atributos de productos 2. Grupo de precios 3. Impuestos: IVA 4. Idiomas y traducciones 5. Monedas 6. Operaciones con módulos: 6.1. Mover y trasladar módulos 6.2. Instalar nuevos módulos 7. Importar datos de productos 8. Actualización de la versión UNIDAD 4. Cómo conseguir más clientes 1. Exponer adecuadamente los productos en la tienda virtual 2. Posicionamiento en Google y optimización SEO: 2.1. Optimización interna de los textos. 2.2. Creación de enlaces. Link building. 2.3. Búsqueda de enlaces externos. 2.4. Directorios. 2.5. Utilización de las estadísticas de búsqueda de Google. 3. Pago por clic Google AdWords: 3.1. Cómo funciona el pago por clic en AdWords 3.2. Herramienta para palabras clave 4. Promoción en redes sociales: 4.1. Promoción del negocio en YouTube, Facebook, etc. 5. Analizar la rentabilidad de las acciones de marketing: 5.1. Estadísticas con Google Analytics 5.2. Darse de alta e instalar Google Analytics 5.3. Analizar con Google Analytics

#### **METODOLOGIA**

*9-05-2024*

- **Total libertad de horarios** para realizar el curso desde cualquier ordenador con conexión a Internet, **sin importar el sitio desde el que lo haga**. Puede comenzar la sesión en el momento del día que le sea más conveniente y dedicar el tiempo de estudio que estime más oportuno.
- En todo momento contará con un el **asesoramiento de un tutor personalizado** que le guiará en su proceso de aprendizaje, ayudándole a conseguir los objetivos establecidos.
- **Hacer para aprender**, el alumno no debe ser pasivo respecto al material suministrado sino que debe participar, elaborando soluciones para los ejercicios propuestos e interactuando, de forma controlada, con el resto de usuarios.
- **El aprendizaje se realiza de una manera amena y distendida**. Para ello el tutor se comunica con su alumno y lo motiva a

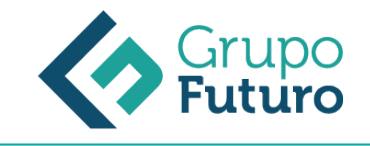

participar activamente en su proceso formativo. Le facilita resúmenes teóricos de los contenidos y, va controlando su progreso a través de diversos ejercicios como por ejemplo: test de autoevaluación, casos prácticos, búsqueda de información en Internet o participación en debates junto al resto de compañeros.

**Los contenidos del curso se actualizan para que siempre respondan a las necesidades reales del mercado.** El departamento multimedia incorpora gráficos, imágenes, videos, sonidos y elementos interactivos que complementan el aprendizaje del alumno ayudándole a finalizar el curso con éxito.

## **REQUISITOS**

Los requisitos técnicos mínimos son:

- Navegador Microsoft Internet Explorer 8 o superior, Mozilla Firefox 52 o superior o Google Chrome 49 o superior. Todos ellos tienen que tener habilitadas las cookies y JavaScript.
- Resolución de pantalla de 1024x768 y 32 bits de color o superior.